# Welcome to the workshop!

## Serverless Architecture by Example

- Open up your laptop, connect to wifi, and open your (recent) web browser
- Log in to the Google Cloud console:
   <a href="https://console.cloud.google.com/edu">https://console.cloud.google.com/edu</a>
- Set up a new Gmail account if needed

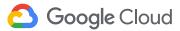

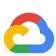

# Serverless Distributed Architecture by Incremental Example

CCSC:SE October 25, 2019

Materials cowritten by Charles Engelke, Google Cloud DevRel

Google Cloud

Laurie White (<a href="mailto:lauriewhite@google.com">laurie White (lauriewhite@google.com</a>)

CS Professor Emeritus, Mercer

University

Former CCSC:SE Program chair

Google Cloud Developer Relations

# To get the big question out of the way

The Edu Grants program does not cover access to quantum computers, yet.

(For more info: <u>YouTube</u> and <u>Blog post</u>)

## Slides and exercises online at

https://serverlessworkshop.dev

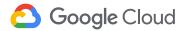

# Welcome to the workshop!

You will learn about a loosely-coupled, event driven, distributed serverless system today.

You'll be able to build your own instance and hopefully think of ways it can be used in classes.

So get your laptops ready!

This is probably a 4 hour workshop, so I'm trying something different today. If it fails, you still have slides available from previous incarnations.

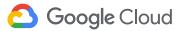

# Today's agenda

- 1. What is serverless, anyway?
- 2. Problem description
- 3. General architecture of solution
- 4. Three-One hands-on codelabs
- 5. Recap

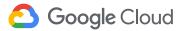

## **Spoiler Alert!**

Let's pretend we're competing and using the system we're building.

Our solution plays a simple game: Guess the Number.

Look at what the contestant sees:

- The cloud console where they deployed their solution
- The judging site where they submit it for scoring
- serverlessworkshopdemo.appspot.com

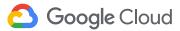

# Words of inspiration

From <a href="https://serverless.com/learn/">https://serverless.com/learn/</a>

Serverless has become a movement about developer empowerment. As a technology, it abstracts away the most menial parts of building an application, leaving you free to actually spend your days coding.

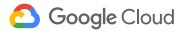

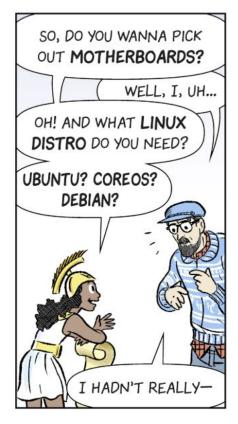

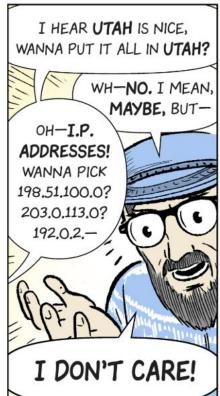

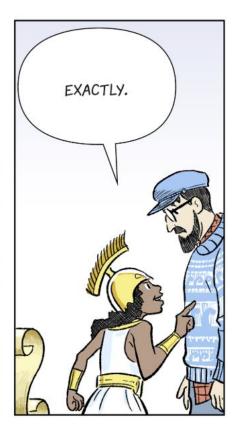

## Let's do some serverless first

- 1. Open the GCP Console (console.cloud.google.com)
- 2. Select a project
- 3. Select Cloud Functions from the main menu (or search bar)
- 4. Enable the API
- 5. Create a function

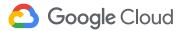

## The default function

In the editor, there's already a default function. Let's use that.

It takes input, so will be a bit interesting.

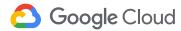

```
def hello world(request):
   """Responds to any HTTP request.
   Args:
       request (flask.Request): HTTP request object.
   Returns:
       The response text or any set of values that can be turned into a
       Response object using
       `make response
<http://flask.pocoo.org/docs/0.12/api/#flask.Flask.make response>`.
   request json = request.get json()
    if request.args and 'message' in request.args:
         return request.args.get('message')
    elif request json and 'message' in request json:
         return request json['message']
    else:
         return f'Hello World!'
```

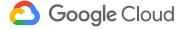

## **Notice**

Cloud Functions do not define their own types and instead use the <u>Request</u> and <u>Response</u> objects defined by Flask.

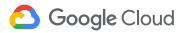

# Run it from many places

- Built-in test tool
- cURL
- Browser address bar
- Programs

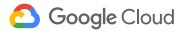

## **Test tool**

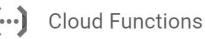

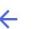

Functio...etails

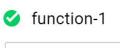

Version 1, deployed at Feb 15, 2018, 10:53:29 AM ▼

General Trigger Source Testing

#### Triggering event ②

1 2 {}

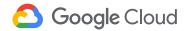

Test the function

## cURL

```
curl -X POST \
https://[GCP_REGION]-[PROJECT_ID].cloudfunctions.net/[
fn-name] \
    -H

"Content-Type:application/json" \
    --data '{"message": "Howdy!"}'
```

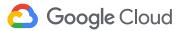

### Browser

```
http://[GCP_REGION]-[PROJECT_ID].
cloudfunctions.net/[fn-name]?key=value
```

On just one line

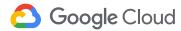

# Why did we need that if statement?

```
request_json = request.get_json()
if request.args and 'message' in request.args:
    return request.args.get('message')
elif request_json and 'message' in request_json:
    return request_json['message']
else:
    return f'Hello World!'
```

The type of request is a Flask Request.

Data can be sent in data, form, args or json.

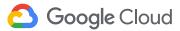

# Serverless computing

Spoiler alert: There are still servers. Don't tell anybody!

- But they are the cloud platform's problem, not yours
- You don't have to provision, manage, monitor, or scale them
- And many serverless options scale down to zero when idle

There are different flavors of serverless computing

- Container based the platform handles the kernel and scaling, you handle support systems (like libraries)
- Managed you bring your application code, the platform handles everything else

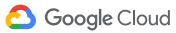

# This workshop uses managed serverless

You are responsible for your application code

- The cloud platform handles all supporting software, monitoring platform health, and scaling
- Important many platforms can scale to zero
  - So idle times don't have any compute costs

Your code may be unloaded, reloaded or loaded into multiple hosts at any time

- So you can't save any state in memory or on disk
- And you may have startup latency at times

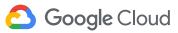

## Common characteristics of serverless

#### Stateless software

External data stores are used when needed

#### Many pieces, loosely coupled

Handle one task, trigger other pieces as needed for more

#### **Event-driven**

- Code runs when something happens
- A web request, a storage event, a message delivered

#### Asynchronous communications

Send requests but don't wait for responses

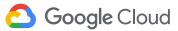

# The Problem: Programming Contests

- Participants are given a set of problems to code
  - In the form "read an input file, produce an output file"
- Contestants code solutions, test with provided sample data and (we hope) their own test data
- Solutions are turned in (physical media, email, etc.)
  - Judges compile and test solutions with multiple data sets
- Contestants are told whether they passed, failed, timed out, or crashed

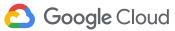

## Running the submissions is a mess

- Keeping track of what was submitted, and when
  - Especially if physical media is involved
- Avoiding malicious code on the test machines
  - Or just dangerously buggy code
- Dealing with different machine configurations

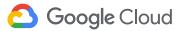

# Solution: don't submit programs

- Run the solutions on the *contestant's* infrastructure
  - Provide input, receive output?
  - Sounds like an HTTP(S) request
- Contestants deploy their solutions to the web
  - Provide a URL to the judges
- Judges run the code multiple times via web requests
  - (Need to slightly randomize test data so contestants don't read their logs and hard code answers)

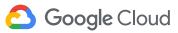

## **High-level System Diagram**

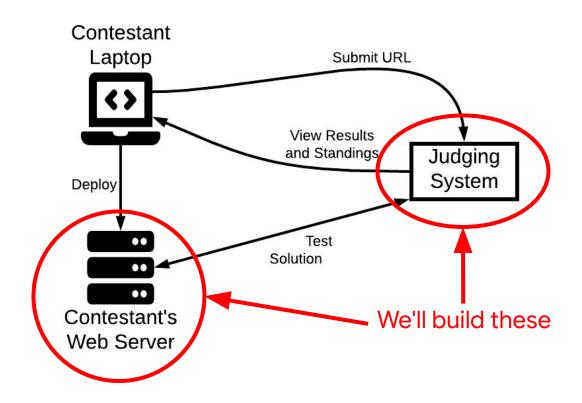

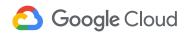

## Is this practical?

Can we expect contestants to manage and deploy to their own web servers?

- No, if they have to handle system configuration and administration
- Yes, if they use a lightweight managed serverless platform

We will start the workshop with this part of the problem

Contestant deploys solution to the web

We will go on to the more complex judging system afterwards

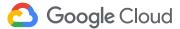

## We'll use Google Cloud Platform

That doesn't mean other cloud platforms couldn't be used

- They have many similar offerings
- But the steps and details would be different

Also - we work for Google. We know it best, and can provide credits to cover the cloud costs of this workshop.

Want to try this out on another platform after the workshop?

- Fork the repository and adapt it as needed
- Let us know we're interested!

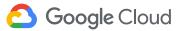

## Workshop resources

- Your laptop with an internet connection and a modern web browser
- A Gmail account
  - Might be able to use a G Suite account, but administrators can disable Cloud Console access
  - Set up a plain vanilla Gmail account to avoid roadblocks
- The cloud coupon we handed out
  - Apply the coupon at <u>console.cloud.google.com/edu</u>
  - No chance of being charged if you don't provide a credit card

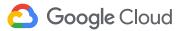

## Workshop materials

These slides - <u>serverlessworkshop.dev/slides.pdf</u>

Source code:

<u>github.com/GoogleCloudPlatform/serverless-game-contest</u>

#### Codelabs:

Player - <u>serverlessworkshop.dev/player</u>

Questioner - <u>serverlessworkshop.dev/questioner</u>

Manager - <u>serverlessworkshop.dev/manager</u>

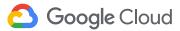

# serverlessworkshop.dev

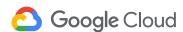

## **GCP Projects**

- All GCP resources live in projects
  - Resources in the same project can usually interact with each other
  - You can enable resources in different projects to interact
  - You can restrict resources in the same project from interacting
- Contestants and the judging system would, in practice, be in separate projects, owned by different entities
  - But to keep things simple, we will create and use one project for everything in this workshop
  - We will discuss how it could be separated, though

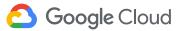

# Google Cloud Developer Console

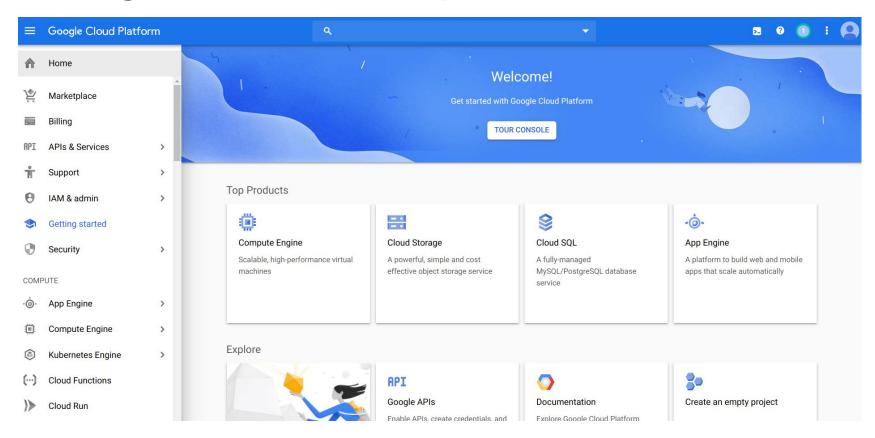

# Creating a Project - Click the drop-down

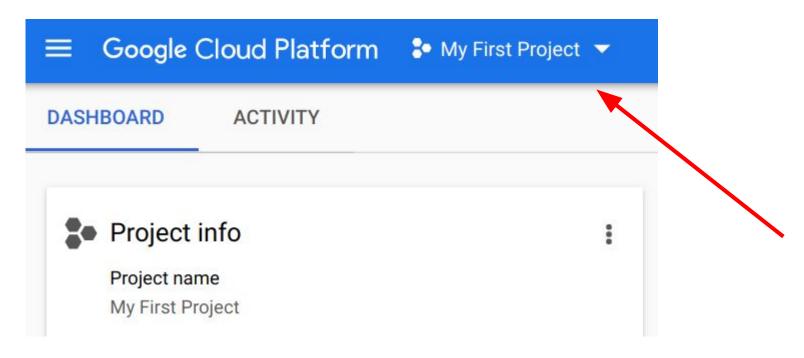

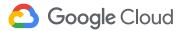

## **Click NEW PROJECT**

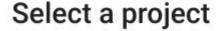

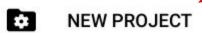

Q Search projects and folders

RECENT ALL

Name ID

✓ ♣ My First Project ② a-project-id

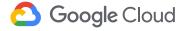

## Call it whatever you like

For example "yourname-serverless-workshop"

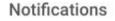

Create Project: serverless-workshop

Just now

1

Create Project: My First Project

6 days ago

Click the notification when ready to open the project

The project name will be in URLs, which will show in contest results, so pick a name you're okay with others seeing!

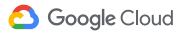

# The Player

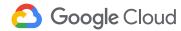

#### Start simple - the game player

- Contestant writes a program that accepts an HTTP request representing the game state
- Responds with a game move
- Deploys program to the internet
- Submits the program for judging by providing the URL

We will address the more complex judging system after working out the basics with this program

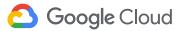

#### Recall the High-level System Diagram

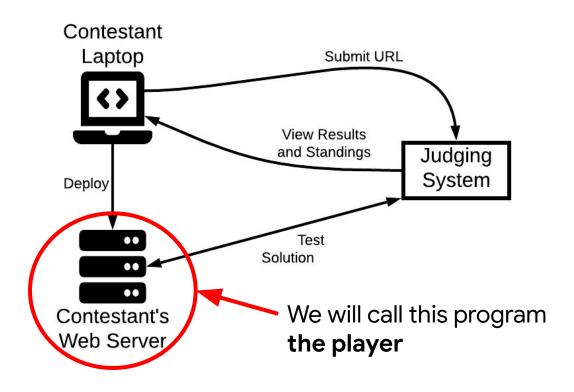

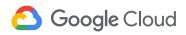

#### Player platform: Google Cloud Function

- Managed serverless platform
  - Provide a program
  - Specify a triggering event (web request)
  - Platform runs the program when the event occurs
- Benefits of Cloud Function platform
  - No system administration, just write a program
  - Scales as needed automatically
  - Scales to zero when idle

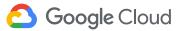

# How the judging system plays a game

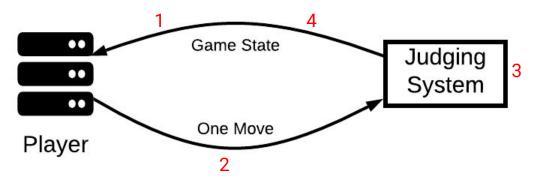

- 1. Sends initial game state to player
- 2. Gets a move in response
- 3. Updates the game state, make the opponent's move if needed
- 4. Sends the new game state to get the next move

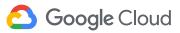

# Coupling?

The player is nearly completely uncoupled from the judging system

Only connection is HTTP requests over public internet

That's important, because each contestant builds a separate player

 Don't want to have them sharing resources with each other, or with the judging system

In general, **minimizing coupling between components** makes system design, deployment, and maintenance more flexible

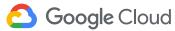

#### Example game: Tic-tac-toe first move

- Initial game state is an empty board
- Represented in JSON:

```
{"marks-so-far": [], "your-mark": "X"}
```

• Player responds with JSON representation of a move:

```
{"row": 2, "column": 2}
(Contest says rows and columns numbered 1, 2, 3)
```

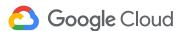

#### Judging system processes move

- Makes a move of its own
- Asks player for another move, given new game state:

Player responds with another move

```
{ "row": 1, "column": 2}
```

Play continues until player wins, loses, fails, or crashes

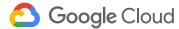

#### Rules for our game

- 1. The simplest possible game: guess a number
- 2. Given minimum and maximum, and history of guesses
- 3. Respond with a whole number guess

We don't worry about the judging system for now (we're the contestant who has to write a player).

 You can submit your solution to example judging system <a href="https://serverlessworkshopdemo.appspot.com/">https://serverlessworkshopdemo.appspot.com/</a>

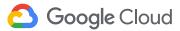

# Starting input example

```
{
    "minimum": 1,
    "maximum": 10,
    "history": []
}
```

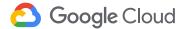

#### **Example output**

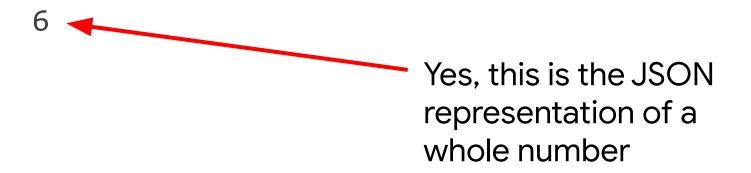

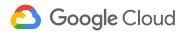

#### Second example move request

```
"minimum": 1,
"maximum": 10,
"history": [
  {"guess": 6, "result": "higher"}
```

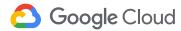

#### Time to Build and Deploy the Solution

Hands-on codelab at

https://serverlessworkshop.dev/player

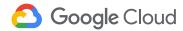

# Want to try it out?

The system being built for this workshop has a live version available:

https://serverlessworkshopdemo.appspot.com/

You can submit the player you just wrote to be judged there

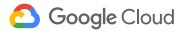

## Player recap

The player does only one simple thing:

Make a move given the existing game state

The player does not keep state

 It doesn't know its previous moves, it has to be told when a new move is requested

Moves are made in response to a web request

 Cloud function platform invokes the player code when a request arrives

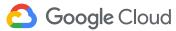

# A rare Cloud Function "gotcha"

- You write an entire program, but each event triggers only one function in it
  - Mental model may be "when the event happens, my program is loaded and the function is called" but that's **not correct**
  - Actual behavior when event happens is "if my program has already been loaded, just call the function, otherwise load it and then call the function"
- So global actions from one event may or may not affect handling future events
  - Subtle effects from initialization code and memory leaks are possible

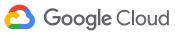

# **The Judging System - Part 1**

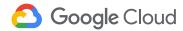

#### Recall the High-level System Diagram

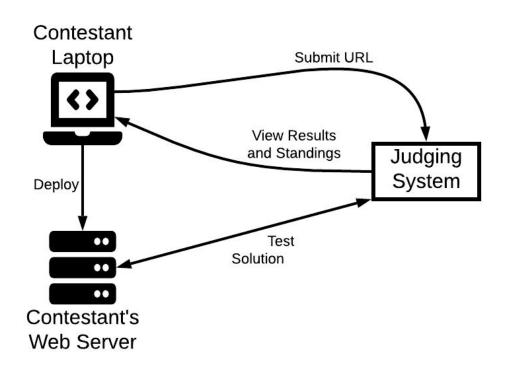

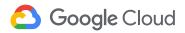

#### Looks like a monolith

Judging System

- Traditional approach might be a single web server app
  - Interacts with contestants
  - Plays games against submitted solutions
  - Track scores in persistent data
- Would restrict flexibility in design and future expansion
  - Game judging components are often created by multiple parties, with different playing scenarios
  - Using a different game requires rebuilding whole system
  - Every submitted solution would have to wait for games to be played, or have concurrency programmed in

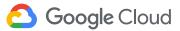

#### Look at the needs one at a time

- First Something needs to play the game against submissions
  - Call this a questioner
  - Needs to know the player URL
  - Plays the game against the player on its own
  - Needs to know what to do with the result of play
- So build the questioner as an independent component
  - Provide the player URL and another URL to send the result of play for recording
  - Easy to run multiple questioners against each submission
  - Use asynchronous request to trigger start of play

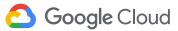

#### Platform choice - Cloud Function

- Any compute service could do, but we have a program that does a single task, which is a good fit for GCF
- Trigger asynchronously, though
  - Not via HTTP request
  - Cloud functions can be triggered by a variety of events
  - This one should trigger on a message being published to a Pub/Sub topic by the rest of the judging system

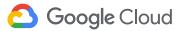

# Google Pub/Sub

Reliable messaging system

Messages belong to topics

- Messages are published to a topic
- Programs subscribe to a topic to get all messages
- Can be one-to-one, one-to-many, or many-to-many

Asynchronous, reliable delivery

- Messages will be delivered to every subscriber at least once
- Delivery order is not guaranteed

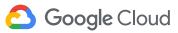

#### Factor out the Questioner(s)

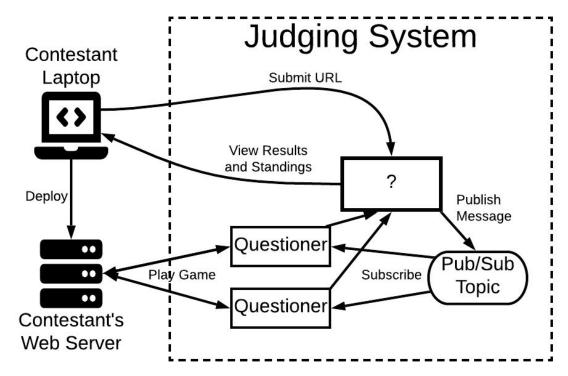

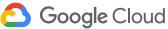

#### Message body

```
{
   "player_url": "some-url",
   "result_url": "another-url",
   "contest_round": "a random ID",
   "secret": "a shared random string"
}
```

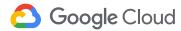

# Coupling?

- Questioner ↔ Player?
  - HTTP requests and responses only
- - Questioner must be able to subscribe to Pub/Sub topic that judging system publishes to
  - If components are in separate projects, permission to other project must be explicitly granted
  - Results get from the questioner to the judging system via HTTP POST to a provided URL

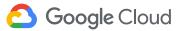

#### Time to Build and Deploy the Solution

Hands-on codelab at

https://serverlessworkshop.dev/questioner

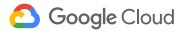

#### **Questioner recap**

Another event-driven cloud function

But triggered asynchronously instead of via a web request

Pub/Sub trigger lets us send one message that many questioners subscribe to

Questioners create results that need to be saved, but they aren't responsible for doing the saving

- They're told to send them to URL
- Reduces system coupling

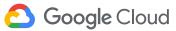

# The Judging System - Part 2

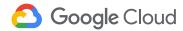

#### The system so far

Call the remaining judging system the **manager** 

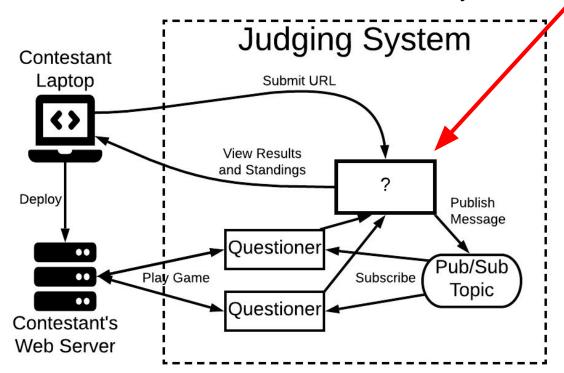

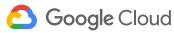

#### What does the manager do?

- Displays current results on a web page Lets contestants submit solutions

Interact with people

- Invoke questioners by publishing messages
- 4. Accept results from questioners | Interact with software

Can we partition it further?

Smaller pieces are easy to create and maintain

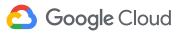

## Break manager into two parts

- 1. Web application people interact with
- 2. Web **service** that accepts results from questioner software

#### Connect via a shared database

- 1. Web app adds submissions to database
- 2. Web server adds results to submissions

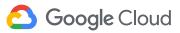

# **System Coupling**

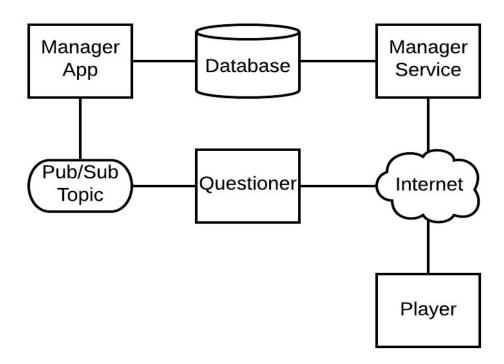

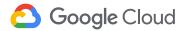

#### Add front-end user authentication

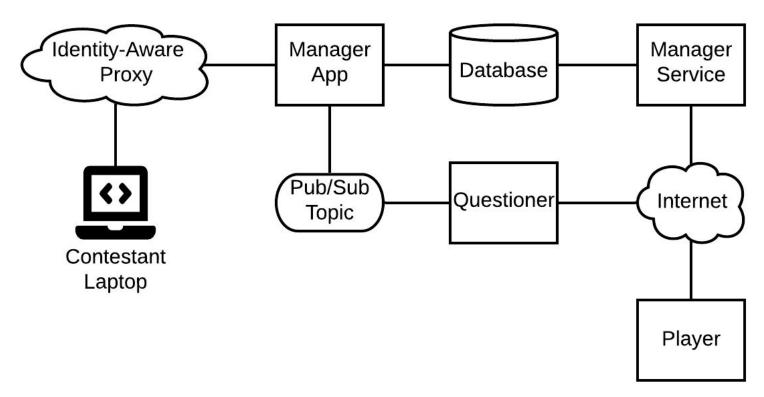

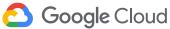

# Left to deploy

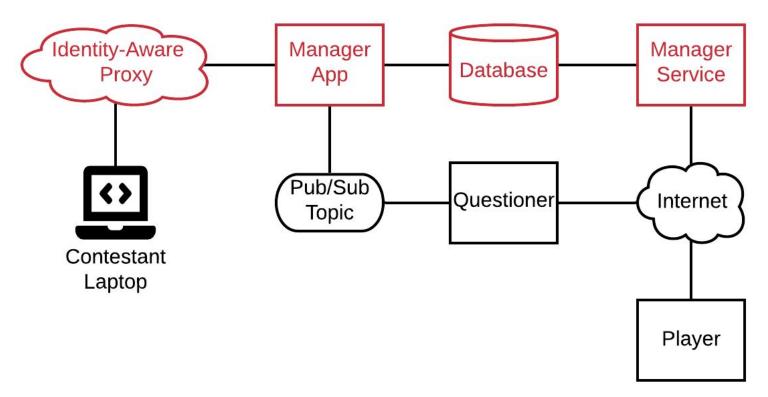

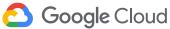

#### Time to Build and Deploy the Solution

Hands-on codelab at

https://serverlessworkshop.dev/manager

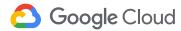

#### Recap

#### Created a distributed serverless system

- Different portions owned by different entities
- Player owned by a contestant
- Manager owned by the contest runners
- Questioners delegated from the contest runners

#### Used several serverless tools

 Function as a service (Cloud Function), platform as a service (App Engine), reliable messaging (Pub/Sub), NoSQL database (Firestore), user authentication as a service (Identity-Aware Proxy)

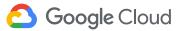

# Thank you!

serverlessworkshop.dev

serverlessworkshop@google.com

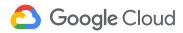